## MCCLUNG\_DELTA\_FOSB\_TARGETS\_2WK

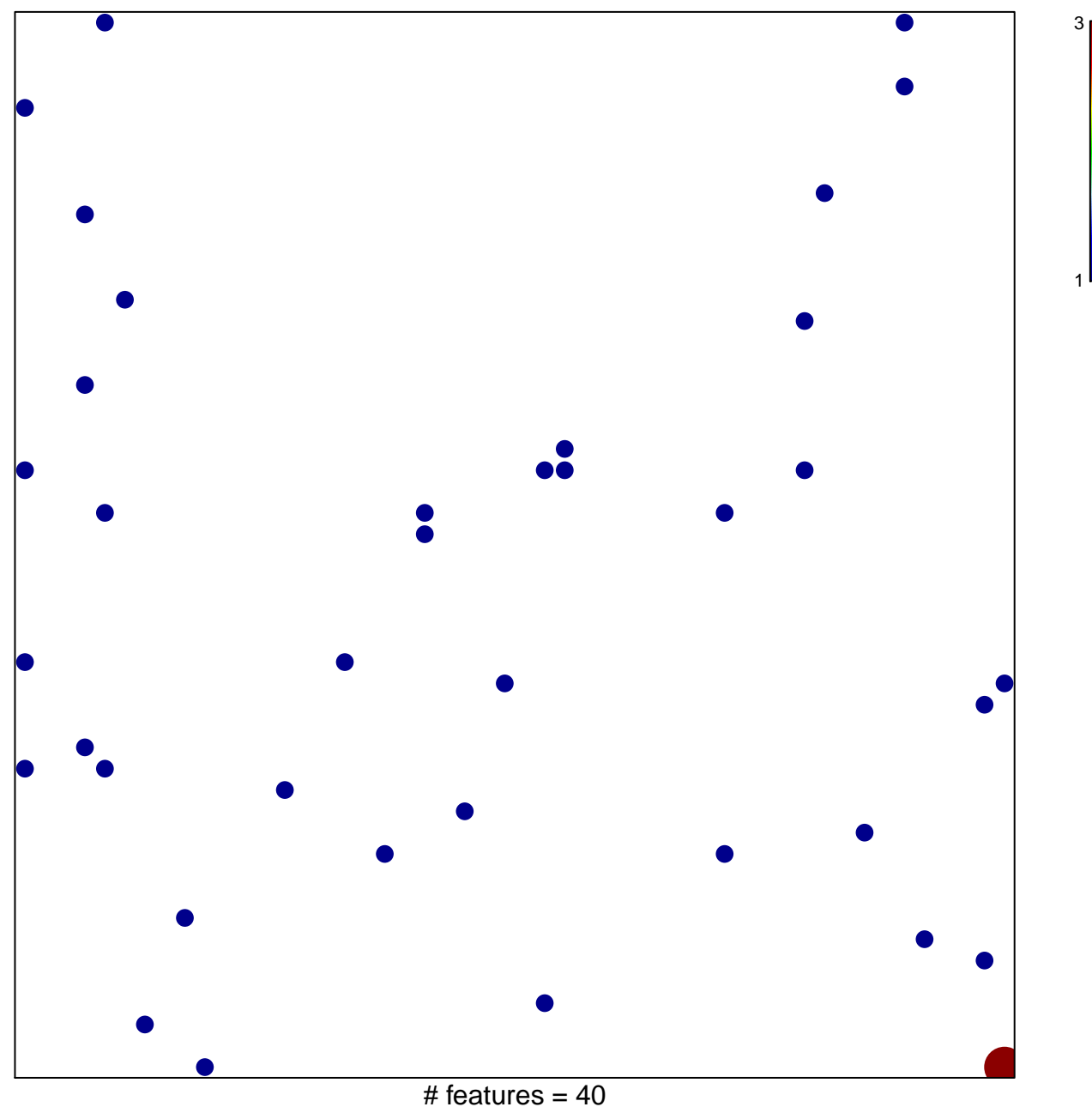

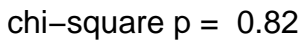

## **MCCLUNG\_DELTA\_FOSB\_TARGETS\_2WK**

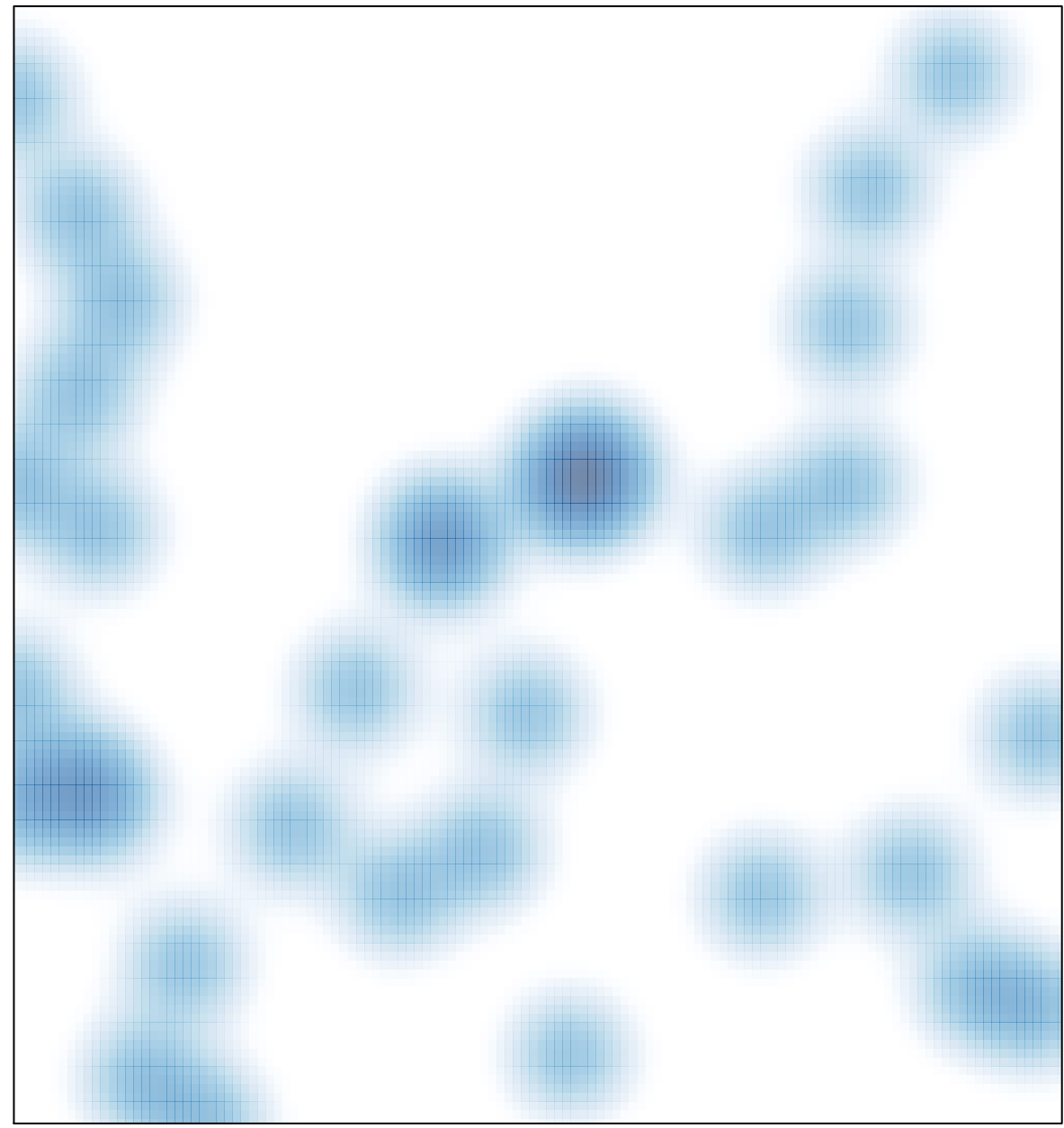

# features =  $40$ , max =  $3$